# **JEDANAESTI ČAS RAČUNSKIH VJEŽBI IZ PRINCIPA PROGRAMIRANJA**

1. Kreirati klasu **VEKTOR** koja ima dva člana podatka, ceo broj **N**, koji predstavlja dužinu vektora, i vektor **X** od maksimalno 100 realnih brojeva. Za klasu implementirati konstruktore, mutatore, inspektore, metode za sabiranje kao i kvadriranje elemenata vektora. Ako u slučaju sabiranja i oduzimanja vektori nisu istih dužina, onda odgovarajući metod treba da vrati vektor u kome je N= -1, kao sugestija programu da ova operacija nije uspela.

## **Realizacija klase:**

CLASS VEKTOR N: INTEGER X[100]: FLOAT VEKTOR() VEKTOR(A: FLOAT) KOPIRAJ(P: VEKTOR) POSTAVI(I: INTEGER, A: FLOAT) CONST STAMPAJ() CONST SABERI(P: VEKTOR): VEKTOR CONST ODUZMI(P: VEKTOR): VEKTOR CONST KVADRIRAJ(): VEKTOR ENDCLASS

## **Realizacija metoda:**

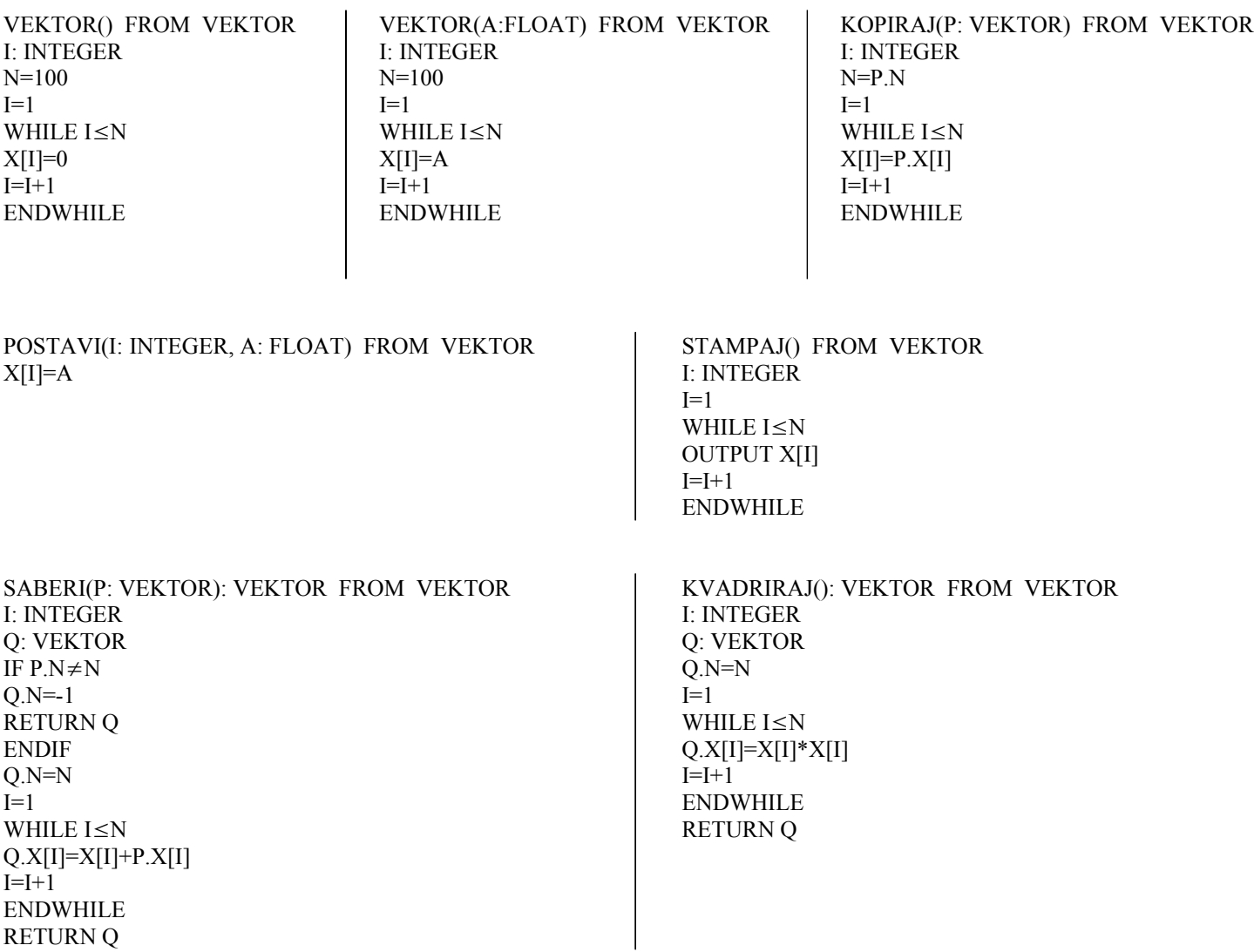

2. Kreirati klasu STUDENT koja ima sledeće podatke: **IME**, **PREZIME**, **GU** (Godina Upisa), **GS** (Godina Studija), **BPI** (Broj Položenih Ispita) i **PROSJEK**. Formirati konstruktore, inspektore i mutatore za ovu klasu. Formirati i metodu **PROVJERA** koja proverava da li su podaci o studentu pravilno unešeni, tj. da ne postoje studenti upisani pre 1960 ni posle 2006, ne postoje studenti koji studiraju godinu studija manju od 1 ni veću od 5, broj položenih ispita ne može biti manji od 0 ni veći od 40, a prosek mora biti u granicama od 6 do 10.

### **Realizacija klase:**

CLASS STUDENT IME[20], PREZIME[20]: CHAR GU, GS, BPI: INTEGER PROSJEK: FLOAT STUDENT() STUDENT(A[]:CHAR, B[]:CHAR, C: INTEGER, D: INTEGER, E: INTEGER, F:FLOAT) CONST STAMP\_STUD() CONST DAJ\_BPI(): INTEGER CONST DAJ\_PROS(): FLOAT POV\_GS() AZURIRANJE(A: INTEGER) PROVJERA(): INTEGER ENDCLASS

#### **Realizacija metoda:**

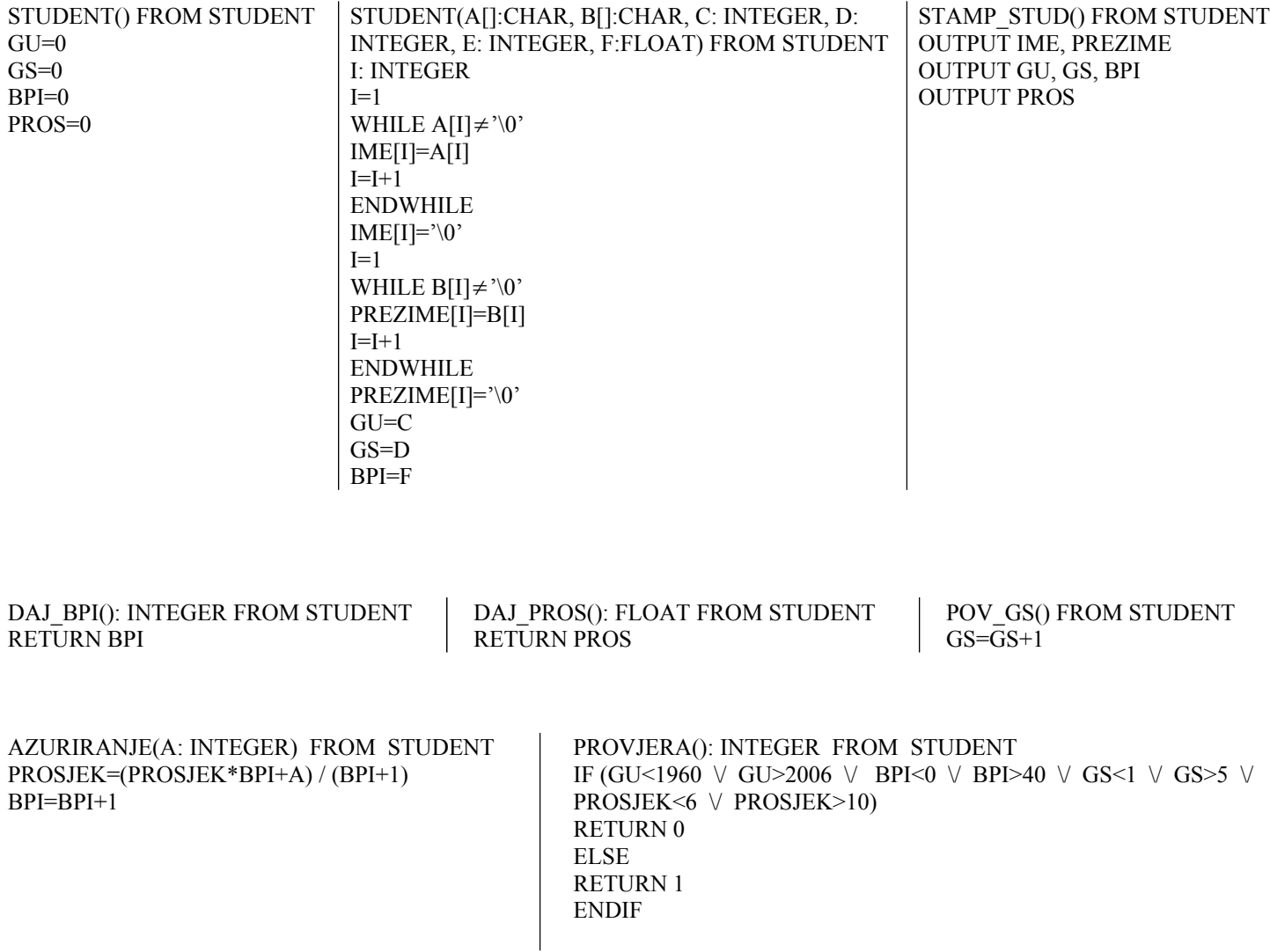